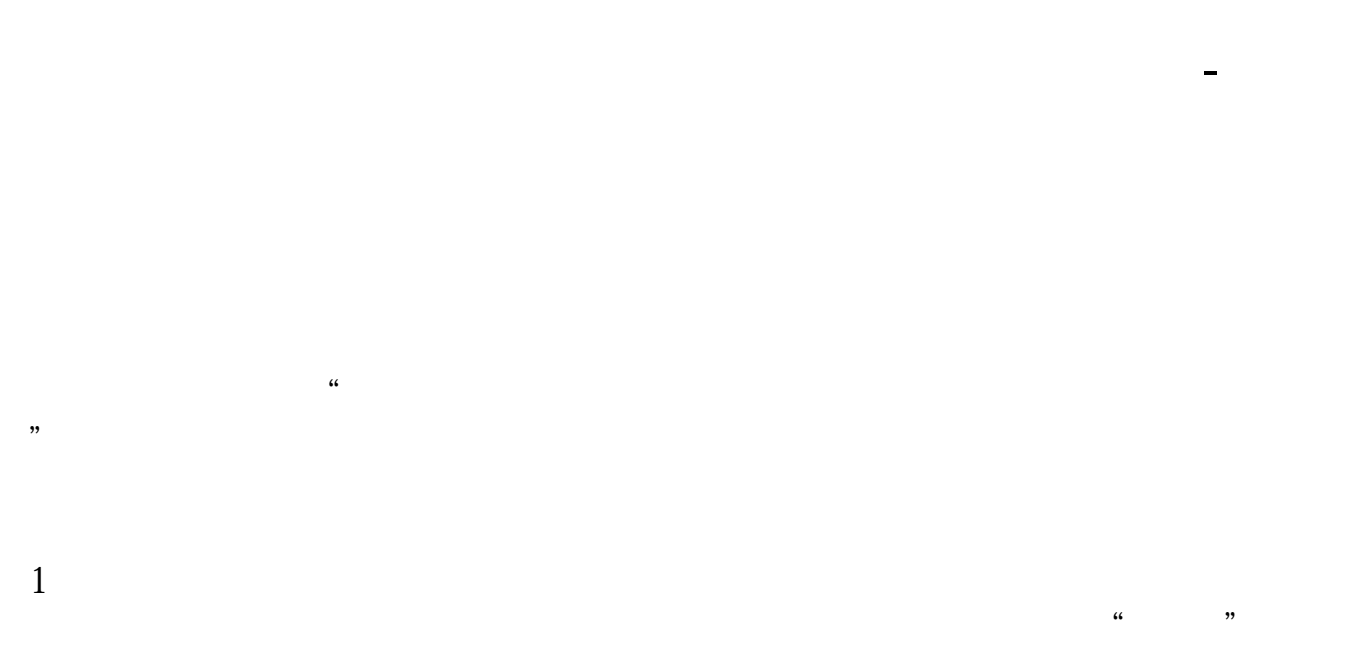

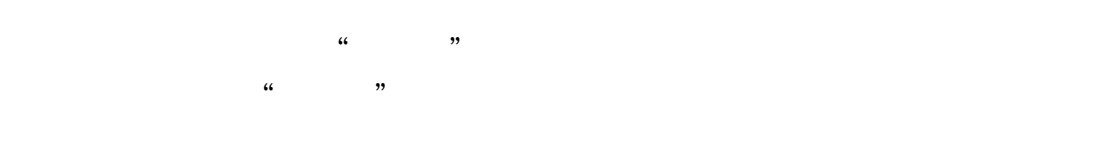

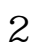

1.市场分歧促成成交。

2.缩量。

3.放量。

,  $K$ 

 $\overline{4}$ 

 $5.$ 

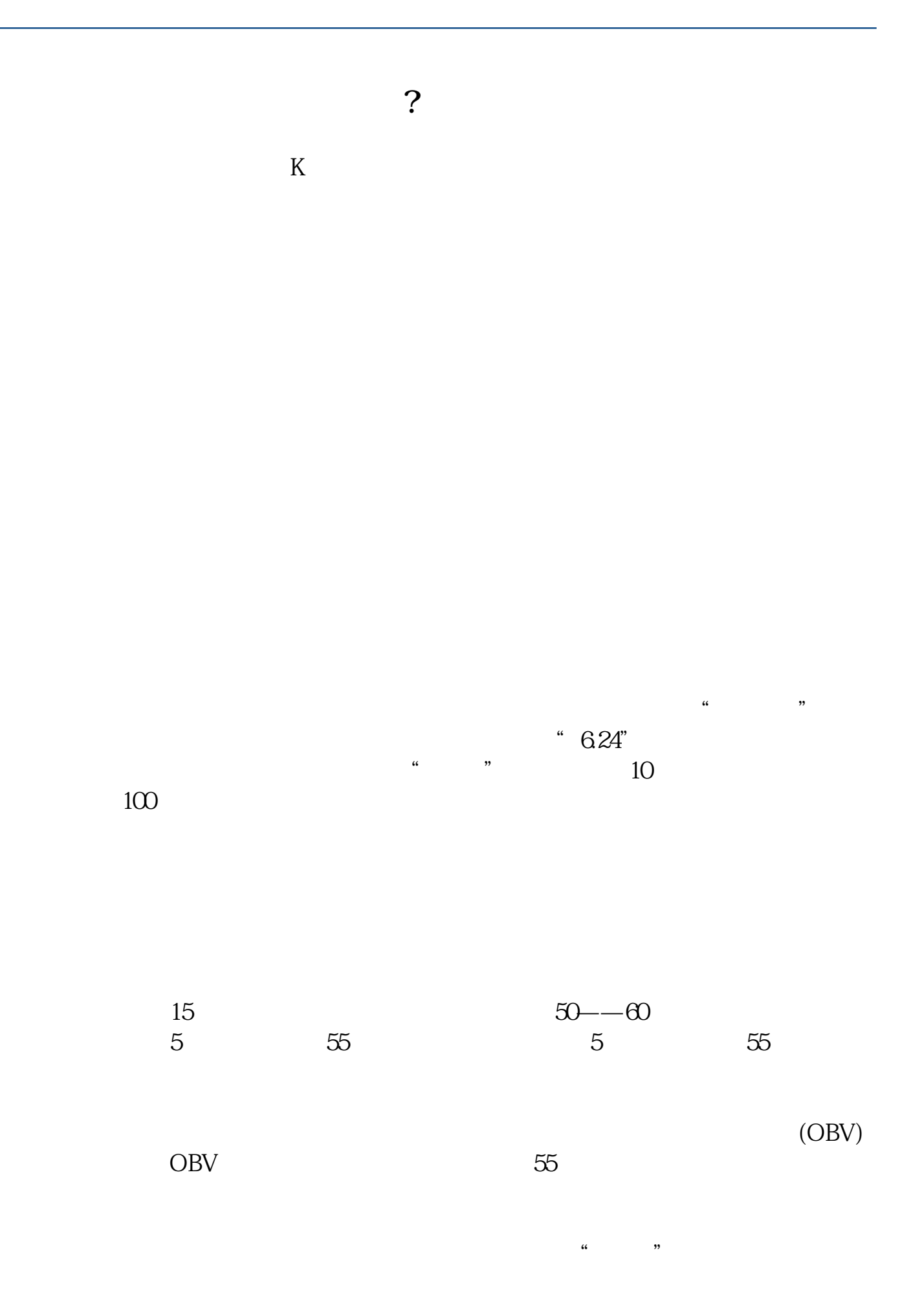

 $\frac{1}{2}$  ,  $\frac{1}{2}$  ,  $\frac{1$ 

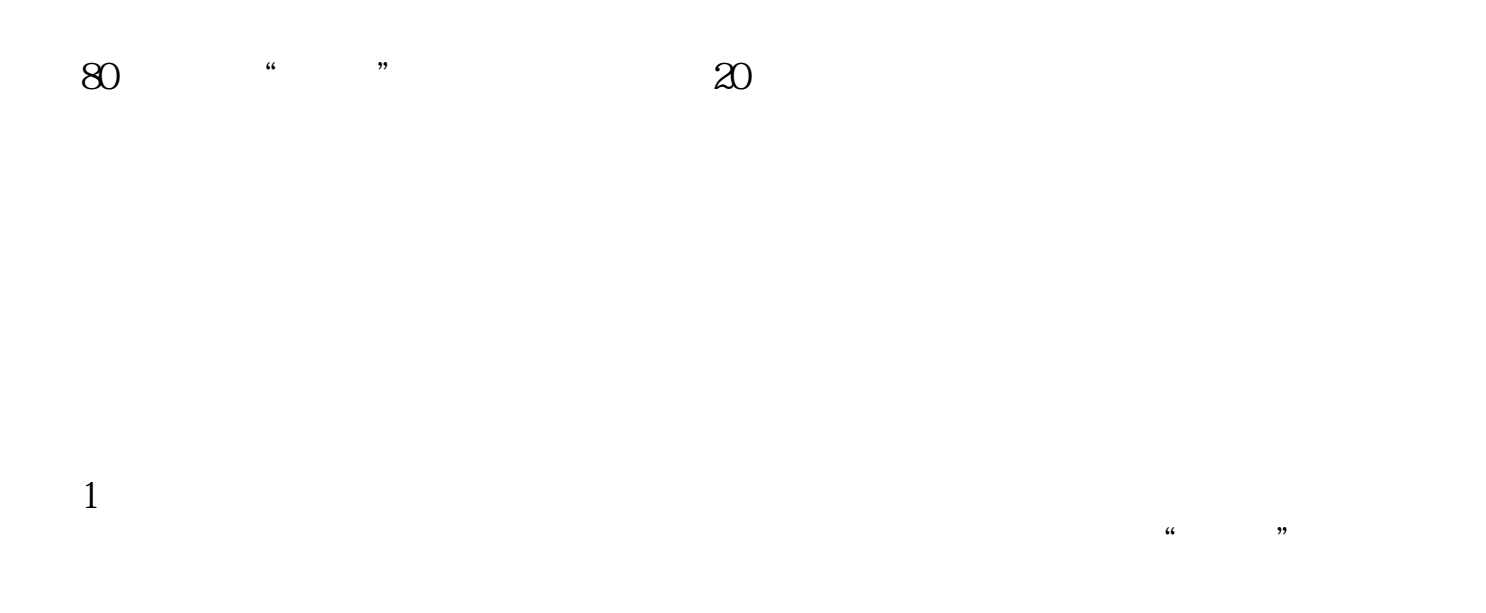

 $\ll$  , where  $\ll$ 

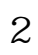

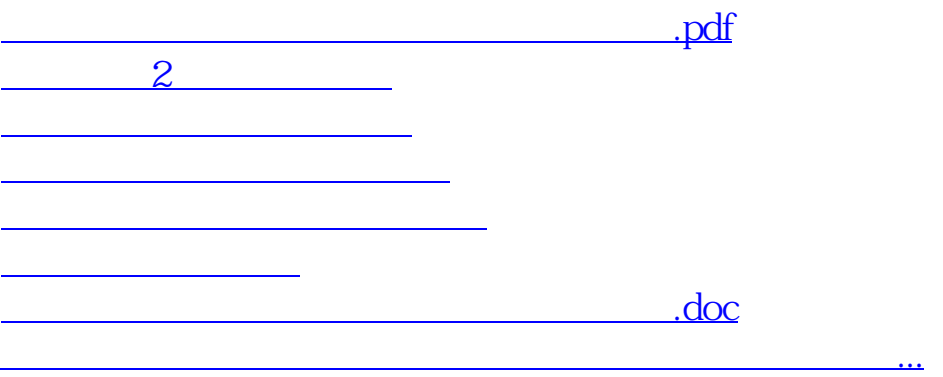

<https://www.gupiaozhishiba.com/article/40454027.html>